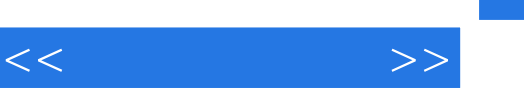

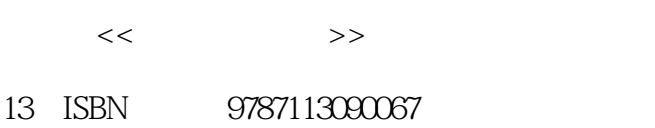

10 ISBN 7113090060

出版时间:2008-6

页数:308

字数:468000

extended by PDF and the PDF

http://www.tushu007.com

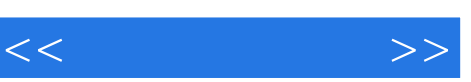

 $\alpha$ 

 $\alpha$  , and  $\alpha$  , and  $\alpha$ 

 $\mu$  , and  $\mu$  , and  $\mu$  , and  $\mu$  , and  $\mu$  , and  $\mu$  , and  $\mu$  , and  $\mu$  , and  $\mu$ 

 $\mu$  , and the contract of the contract of the set of the set of the set of the set of the set of the set of the set of the set of the set of the set of the set of the set of the set of the set of the set of the set of th

 $\alpha$  , and the system and the system  $\alpha$ 

 $\kappa$  , we have  $\kappa$ 

 $\infty$ 

 $\alpha$  , and  $\alpha$  , and  $\alpha$  , and

 $\alpha$ , where  $\alpha$  is the contract of  $\alpha$ 

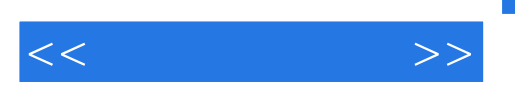

 $\frac{a}{\sqrt{a}}$  (a) and the contract of the contract of the contract of the contract of the contract of the contract of the contract of the contract of the contract of the contract of the contract of the contract of the cont

 $,$  tushu007.com

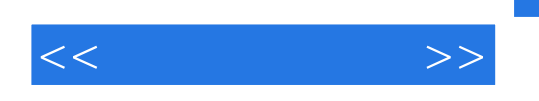

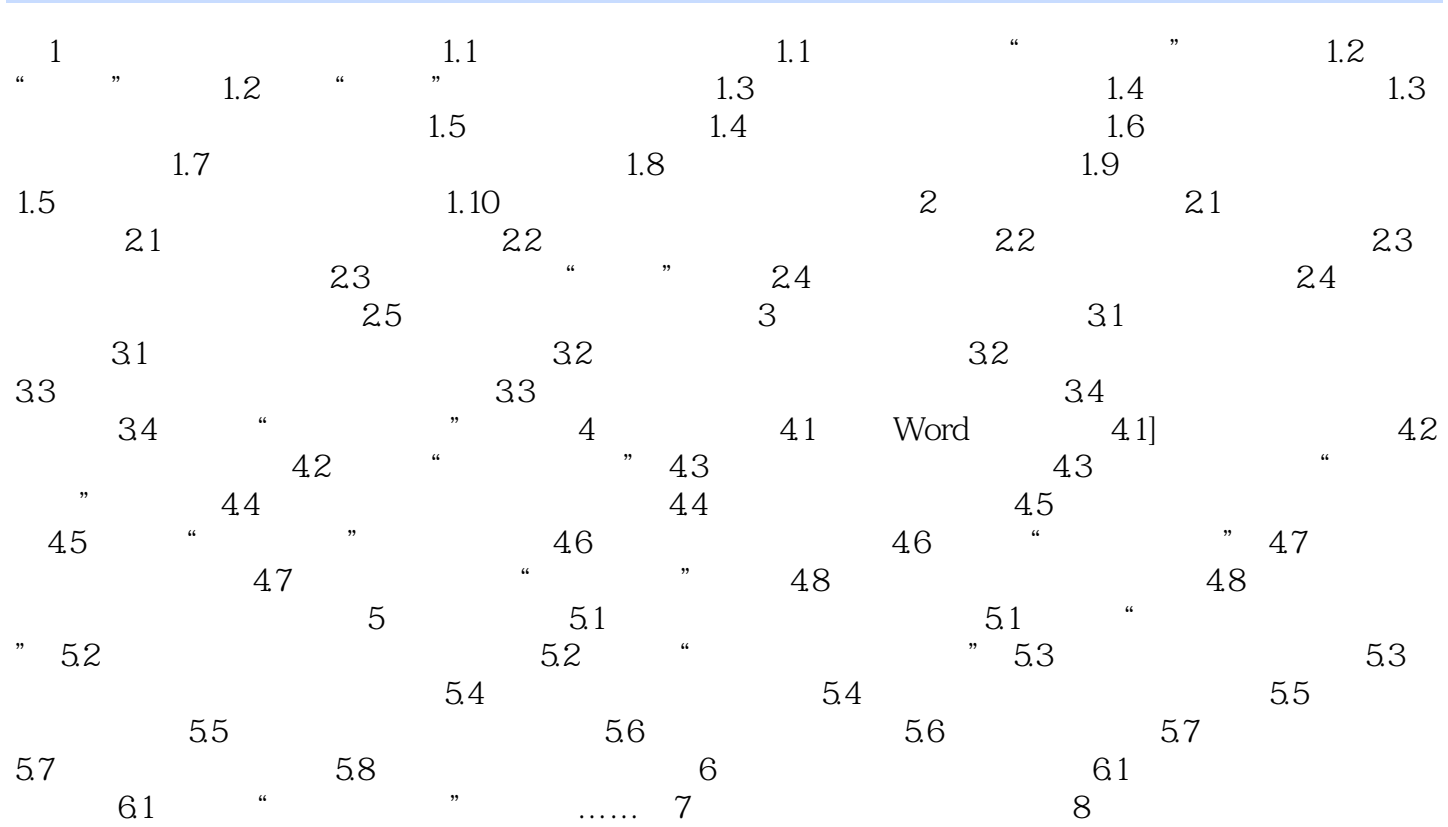

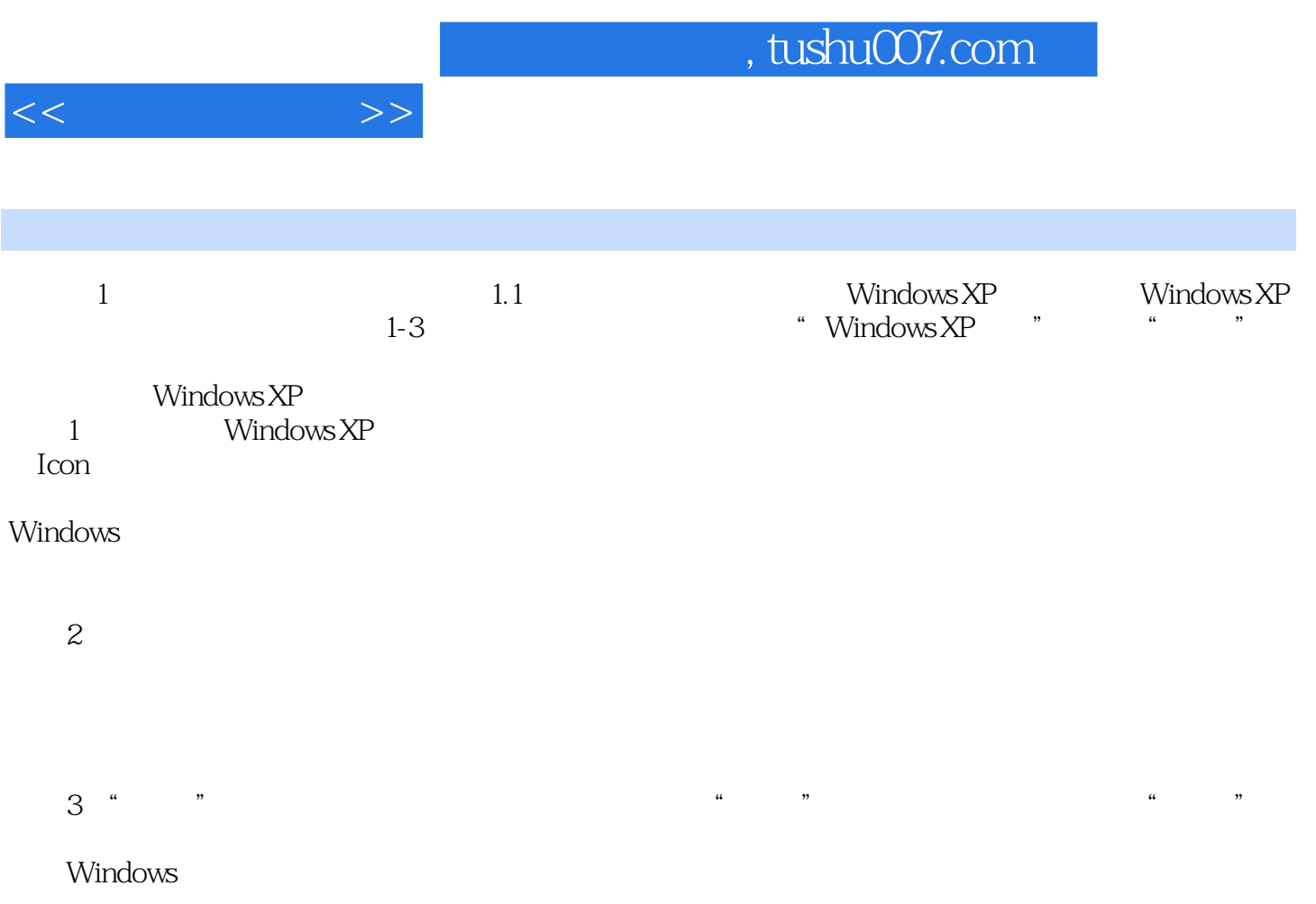

……

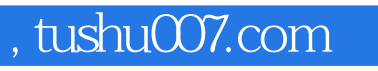

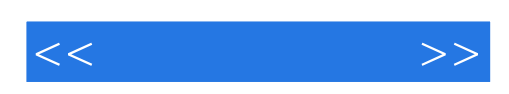

本站所提供下载的PDF图书仅提供预览和简介,请支持正版图书。

更多资源请访问:http://www.tushu007.com